# systemd-networkd

Ľubor Jurena @ skHosting.eu | 24.01.2024 | CSNOG 2024

### Čo je systemd-networkd?

- Súčasť systemd
- Spúšťa sa ako samostatná služba
- Za cieľ si dáva znížiť závislosť od ďalších systémových knižníc

#### Na čo slúži systemd-networkd?

- Spravuje konfiguráciu fyzických rozhraní
- Spravuje a vytvára virtuálne sieťové zariadenia
- Implementuje rozšírené sieťové nastavenia
- Interaguje s ďalšími systemd komponentami
	- systemd-networkd-wait-online
	- systemd-resolved
	- systemd-nspawn

#### Konfigurácia

- /etc/systemd/network
- Používa špecifickú [systemd syntax](https://www.freedesktop.org/software/systemd/man/latest/systemd.syntax.html)
	- každý konfiguračný súbor je textový, rozdelený do viacerých častí
	- inšpirované konfiguračnými .ini
	- konfiguračné súbory sú zoradené alfanumericky
- # systemctl enable --now systemd-networkd

#### Základná konfigurácia - DHCP

● /etc/systemd/network/10-enp2s0.network

[Match]

Name=enp2s0

[Network]

DHCP=yes

#### Základná konfigurácia - statická IP

● /etc/systemd/network/10-enp2s0.network

[Match]

Name=enp2s0

[Network]

Address=192.0.2.1/24

Address=2001:db8::1/48

#### Základná konfigurácia - statická IP + VRF

● /etc/systemd/network/10-enp2s0.network

[Match]

Name=enp2s0

[Network]

Address=192.0.2.1/24

```
Address=2001:db8::1/48
```
VRF=vrf-red

#### Pokročilá konfigurácia - wildcard

- Podporuje wildcard zápis \*
- /etc/systemd/network/20-mtu.network

[Match]

Name=**\***

[Link]

MTUBytes=9000

● Nastaví MTU na 9000B na všetkých rozhraniach

#### Pokročilá konfigurácia - detekcia virtualizácie

- Umožňuje validovať konfiguráciu v závislosti od virtualizácie v ktorej je systém spustený
- Predpona ! výsledok zneguje

[Match]

Name=**\***

Virtualization=!docker

[Link]

MTUBytes=9000

## Ďalšia funkcionalita

- IPv6OnlyMode
	- RFC 8925
	- IPv6-Mostly
	- systemd 255
- DHCP Prefix Delegation
- IPv6PrivacyExtensions
- IPForward
	- ovplyvní hodnoty net.ipv4.ip\_forward a net.ipv6.conf.all.forwarding
	- aplikuje sa na všetky rozhrania
- IPMasquerade
	- povolí zároveň aj IPForward

#### networkctl

- Nástroj pre správu sieťových rozhraní
- Umožňuje základné operácie
	- načítanie konfigurácie sieťového rozhrania
		- nie je nutné spúštať reštart systemd-networkd
	- odstránenie virtuálnych zariadení
	- vypísanie konfigurácie sieťového rozhrania
	- základné operácie s DHCP
	- podporuje LLDP

#### networkctl

\$ networkctl

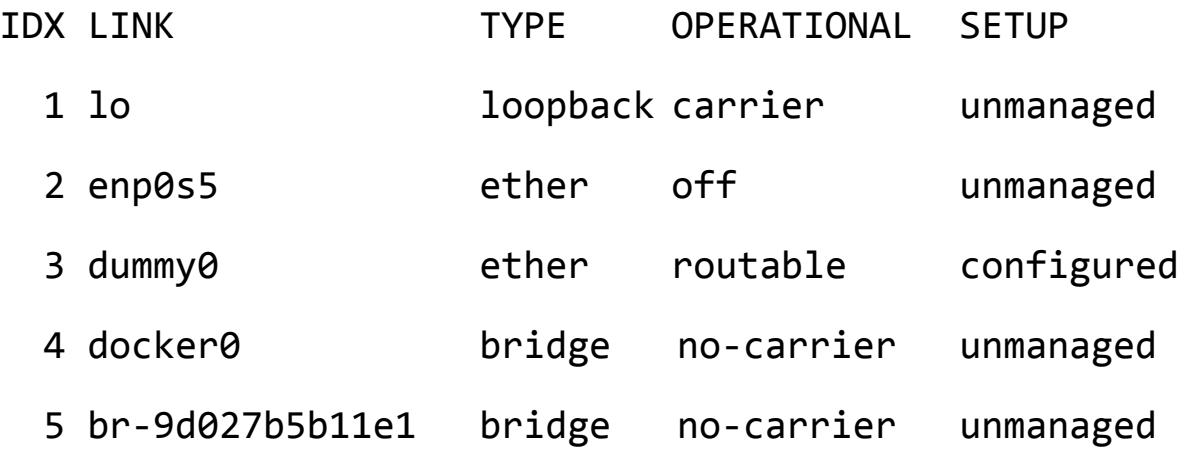

5 links listed.

## Ďakujem za pozornosť